## 2024 Summer Blackboard **Information Sessions**

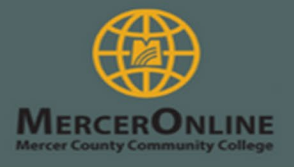

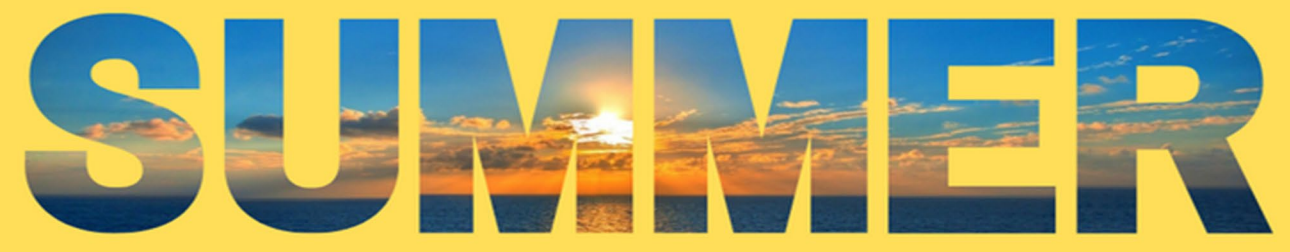

**These sessions debunk common myths associated with distance learning and provide helpful tips and tricks on succeeding in online courses.** 

We recommend you attend one of these sessions if you have never taken an online course.

• **Web Blackboard Information Sessions –**  are web-based and hosted online.

To access the online Blackboard Information Sessions, scan the QR code below or go to [https://tinyurl.com/Merc](https://tinyurl.com/MercerOnline2024) [erOnline2024](https://tinyurl.com/MercerOnline2024) on the designated day and time.

Once on the page, enter your name, and follow the prompts

*Web Blackboard Information Sessions QR code link:*

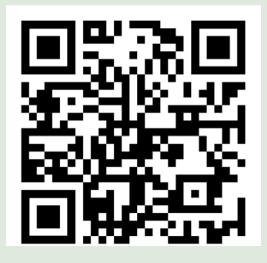

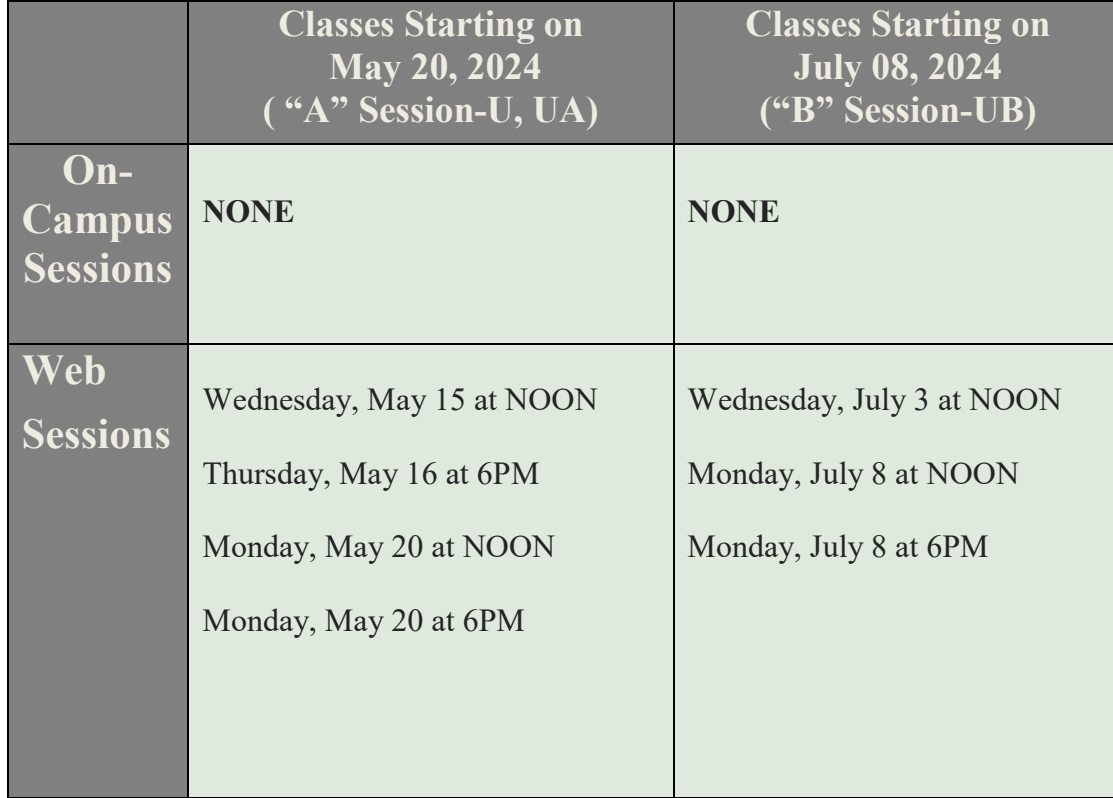

- 1. Go to<http://www.mccc.edu/mymercer.shtml>
- 2. Insert your Username and Password
	- **USERNAME** = (Mercer student email) firstname.lastname@students.mccc.edu
	- **PASSWORD** = (password emailed to you by IT or password you reset).

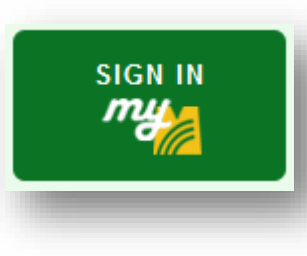